# FICHE FORMATION -OFFICE (WORD-EXCEL-POWERPOINT) PERFECTIONNEMENT

Teste de connaissances – Attestation de formation

### OBJECTIF :

Maîtriser les logiciels bureautique de la suite **Office.** Ce stage vous apportera les connaissances approfondies des logiciels Word, Excel et PowerPoint. Il vous permettra de : - Découvrir les **fonctions avancées** du traitement de texte **Word**, - Vous **perfectionner** aux fonctions de calcul, aux tableaux croisés dynamiques, aux graphiques et à la gestion des bases de données sous **Excel.** Vous verrez également les liaisons entre les feuilles, les importations et exportations de fichiers, notes, etc. - Réaliser, avec **PowerPoint**, des présentations multimédias de diaporamas avec des animations et l'intégration de médias sonores et vidéos. PUBLIC : Tout public ayant déja utilisé les

logiciels Word, Excel et

PowerPoint. PRES-REQUIS : Connaissance de l'environnement Windows et utilisation courante des fonctions principales d'un PC

### DUREE :

35 heures de formation en présentiel et FAOD avec un professionnel Délais d'accès à la formation : sur demande auprès du centre Possibilité d'accompagnement VAE.

HORAIRES :

9h00 – 12h30 / 13h30 – 17h00 MOYENS PEDAGOGIQUE :

support multimédias, ordinateur de manipulation, mise en situation.

# EVALUATION :

Contrôle final permettant de valider les connaissances acquises lors de la formation

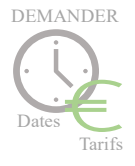

www.grs-formation.com

# **PROGRAMME**

**Les tableaux** Apprendre à créer un tableau, Modifier la structure et mettre en forme un tableau, Convertir un tableau en texte et inversement. **Le publipostage** Créer une source de données Word, lettre matrice, enveloppes, étiquettes, catalogues, **Les formulaires** La barre d'outils formulaire, zones de champ texte, listes déroulantes, cases à cocher, protéger un formulaire. **La barre d'outils dessins** Objets WordArt, Graphiques (Ms Graph), Traits, courbes, formes libres, formes automatiques. **Gagner du temps avec Word** Insertions automatiques **Fonctions avancées de composition** Multicolonnage, Lettrines, Images, Habillage. Organiser des documents longs des illustrations, signets et renvois. **TABLEUR EXCEL Valeurs, formules, fonctions et formats** Maîtriser les différents modes d'adressage : relatif (A1), absolu(\$A\$1) et mixtes (A\$1, \$A1), **Fonctions conditionnelles** Mettre en place des conditions simples, complexes ou imbriquées : SI (), OU (), ET (), ESTVIDE(), ESTTEXTE()... Les fonctions de regroupement : SOMME.SI.ENS(), NB.SI.ENS(), MOYENNE.SI.ENS(), RechercheV, recherche, rechercheH **Fonctions dates et heures** Calculer des dates, des heures : DATE(), JOUR(), MOIS()... **Autres fonctions** Calculer des statistiques : NBVAL(), NB(), MOYENNE(), MEDIANE(), RANG(), etc., **Trier - Filtrer** Trier et filtrer des données, **Calculs statistiques** Tris multicritères et personnalisés **Bases de données** Créer un tableau de type base de données, saisir, filtrer, rechercher, extraire des données, intégrer des sous-totaux, consolider les informations de plusieurs tableaux **Tableaux croisés dynamiques (Approfondissement)** Synthétiser les données avec les TCD, tableaux et Graphiques croisés **Fonctions de calcul avancées** Les macros (notions) Qu'est-ce qu'une macro EXCEL ? Réaliser des Graphiques élaborés, insérer des objets (OLE) dessins, graphiques, Graphiques 3D **Le solveur Mise en page et impression. POWERPOINT**

Concevoir des diapositives Mettre en forme ses diapositives Projeter un diaporama Atteindre rapidement une diapositive Techniques d'animation de diaporamas Faire des diaporamas personnalisés et masquer des diapos Acquisitions multimédia

\*Les moyens de transport pour se rendre au centre de formation disposent de dispositif adapté au PMR.

Vous pourrez circuler dans le centre sans difficultés car il est situé au rez-de-chaussée de l'immeuble avec accès PMR.